براي ارسال SMS از طريق URL ميتوان از اين روش استفاده كرد :

پارامترهاي مربوط به SMS كه در زير آورده شده اند به عنوان ورودي تعريف شده انـد . مقـدار بازگـشتي ، مقـداري اسـت كـه نشانگز وضعيت SMS ميباشد. بدين ترتيب كه اگر پارامترها صحيح باشند و SMS با موفقيت ارسال شود به ازاي هر SMS كه به گيرنده ارسال ميشود يك شناسه پيام (كد رهگيري) و در غير اين صورت پيام خطاي مربوطه نمايش داده ميشود .

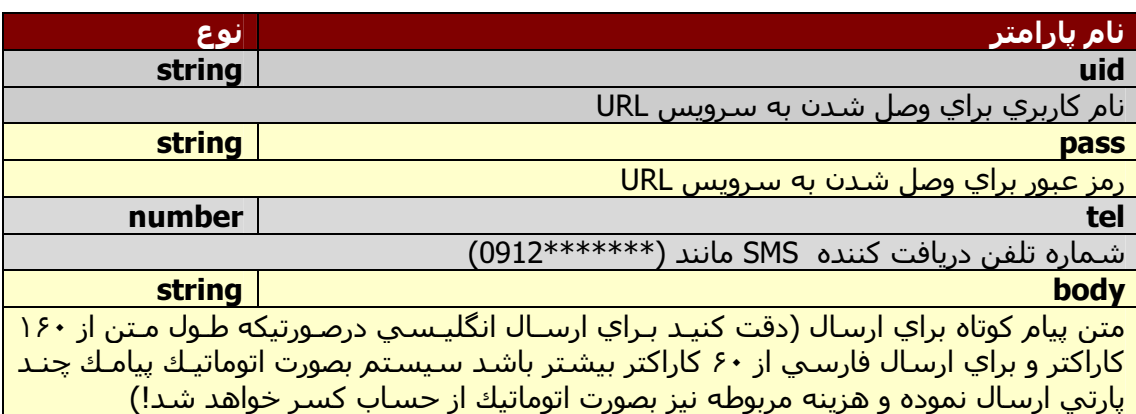

حدول مقادبر برگشی<br>م اند<br>ر .<br>مقادىرىرىشى:

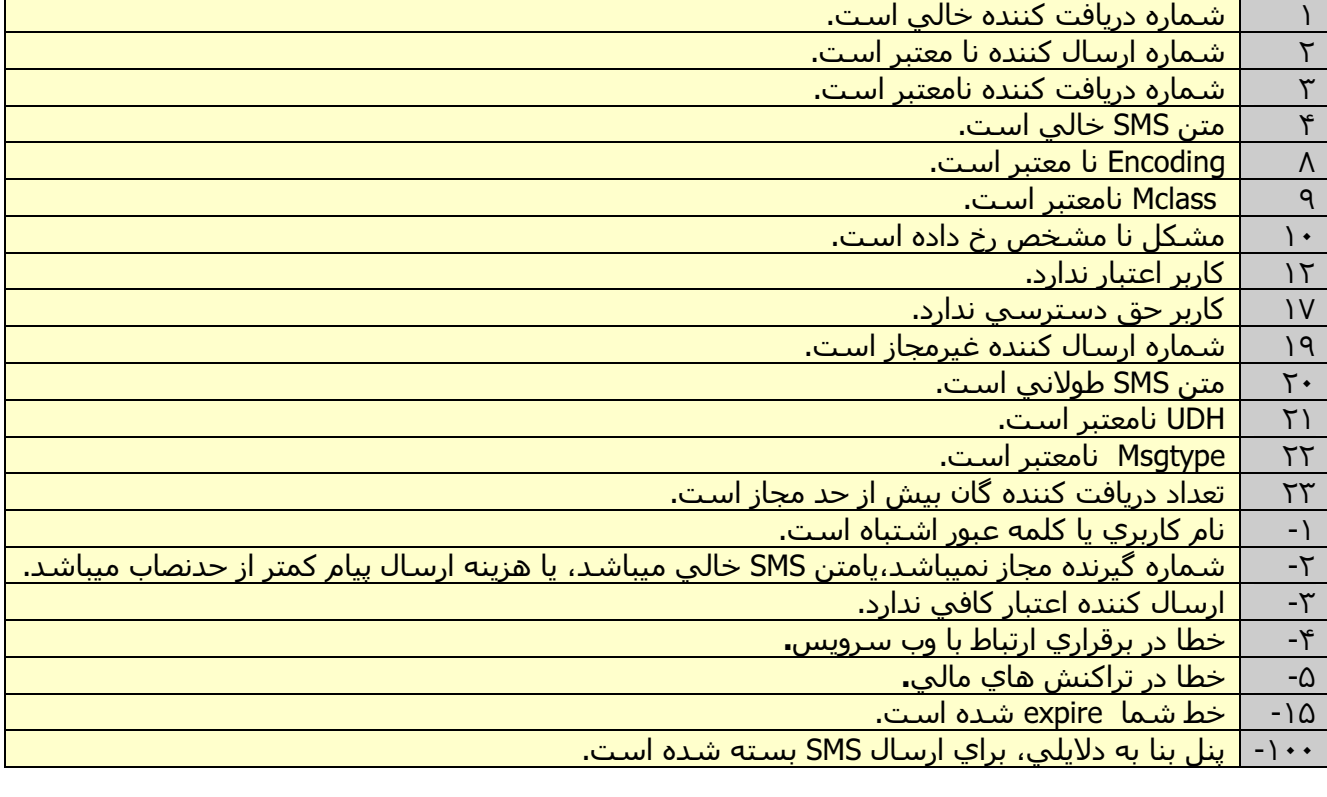

## نمونه كد html جهت استفاده از سرويس URL :

براي ارسال ميتوانيد از نمونه كد زير كه به زبان html نوشته شده است استفاده كنيد .

```
<head> 
<meta http-equiv="Content-Language" content="fa"> 
<meta http-equiv="Content-Type" content="text/html; charset=utf-8"> 
</head> 
<form method=post action="http://webservice.iran.tc/URL/"> 
username:<input type="text" name="uid"><br><br> 
password:<input type="text" name="pass"> 
<hr><hr>
reciver:<input type="text" name="tel"> 
<br><br>
message <br><textarea rows="8" name="body" cols="35"></textarea> 
<br><br>
<input type=submit name="send" value="send"> 
</form>
```
در صورتيكه خروجي هيچ يك از موارد بالا نبوده و به صورت يك رشته ۸ كاراكتري مانند ۲۳۲۳۹۰۷۶ باشـد، SMS شـما بـه درستي ارسال شده است .

در صورت نياز به استفاده از سرويس فوق ميتوانيد از طريق ازسال تيكت به <u>sms.sales@keyana.ae</u> درخواست خـود را ارسال نماييد و همچنين جهت رفع مشكلات جانبي ميبايست با <u>sms.technical@keyana.ae </u>تماس بگيريد.

كليه ي همكاران بخش فروش در ساعات اداري به صورت آنلاين از طريق سيستم گفتگوي آنلاين (چت) در سايت http://www.IRAN.tc آماده ارايه اي خدمات مي باشند.